*Основные концепции стандартной библиотеки шаблонов.*

### **Липкин Николай**

## О чем пойдет речь

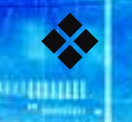

## Стандартная библиотека шаблонов

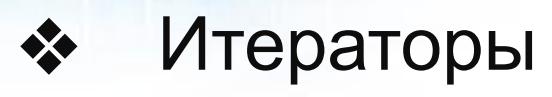

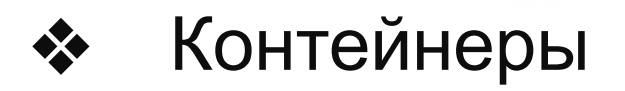

### **Алгоритмы**

❖ Вспомогательные компоненты библиотеки

## Стандартная библиотека шаблонов

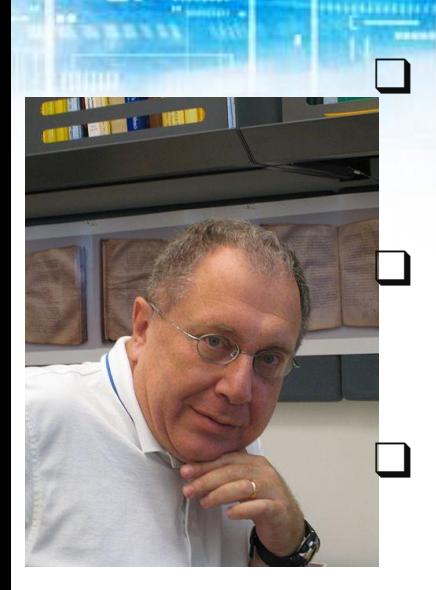

- ❑ Стандартная библиотека шаблонов разработана Александром Степановым и Менгом Ли (Hewlett-Packard)
- ❑ Стандартная библиотека шаблонов (Standard Template Library, STL) входит в стандартную библиотеку языка C++.
- ❑ В нее включены реализации и снова. наиболее часто используемых контейнеров и алгоритмов, что избавляет программистов от их рутинного переписывания.
- ❑ Библиотека STL использует наиболее продвинутые возможности языка C++ и является одновременно эффективной и универсальной.

## Краеугольные камни STL

❑ *Контейнер* - это хранилище объектов, как встроенных, так и определенных пользователем типов. Простейшие виды контейнеров встроены непосредственно в язык C++. Стандартная библиотека включает в себя реализации 7 основных типов контейнеров и 3 производных.

- ❑ *Алгоритм* это функция для манипулирования объектами, содержащимися в контейнере. Типичные примеры алгоритмов сортировка и поиск. В STL реализовано порядка 60 алгоритмов, которые можно применять к различным контейнерам, в том числе к массивам, встроенным в язык C++.
- ❑ *Итератор* это абстракция указателя: объект, который может ссылаться на другие объекты, содержащиеся в контейнере. Основные функции итератора - обеспечение доступа к объекту, на который он ссылается (разыменование), и переход от одного элемента контейнера к другому.

### Итераторы

❑ Итератор - это объект который инкапсулирует указатель на текущий элемент и способ обхода контейнера

❑ Итераторы используются для доступа к элементам контейнера так же, как указатели - для доступа к элементам обычного массива.

❑ В языке C++ над указателями можно выполнять следующий набор операций: разыменование, инкремент/декремент, сложение/вычитание и сравнение.

❑ Некоторые итераторы позволяют работать с объектами в режиме **ГЕССЕРГАНИЧЕННОГО ДОСТУПА: "ТОЛЬКО ЧТЕНИЕ" ИЛИ "ТОЛЬКО ЗАПИСЬ»** 

## Итераторы

Общие свойства итераторов:

1) Наличие конструктора по умолчанию vector[i]::iterator i;

2) Возможность разыменовывания

int  $n = *i$ ;

3) Возможность присваивания если итератор изменяемый

 $*$ i = 2;

4) Доступ к членам с помощью -> если итератор указывает на сложный тип

```
map[i]::interator i = M.begin();cout << i->first;
```
5) Возможность сравнения двух итераторов while( begin != end ) ++begin;

## Итераторы

................

В зависимости от набора поддерживаемых операций различают 5 типов итераторов.

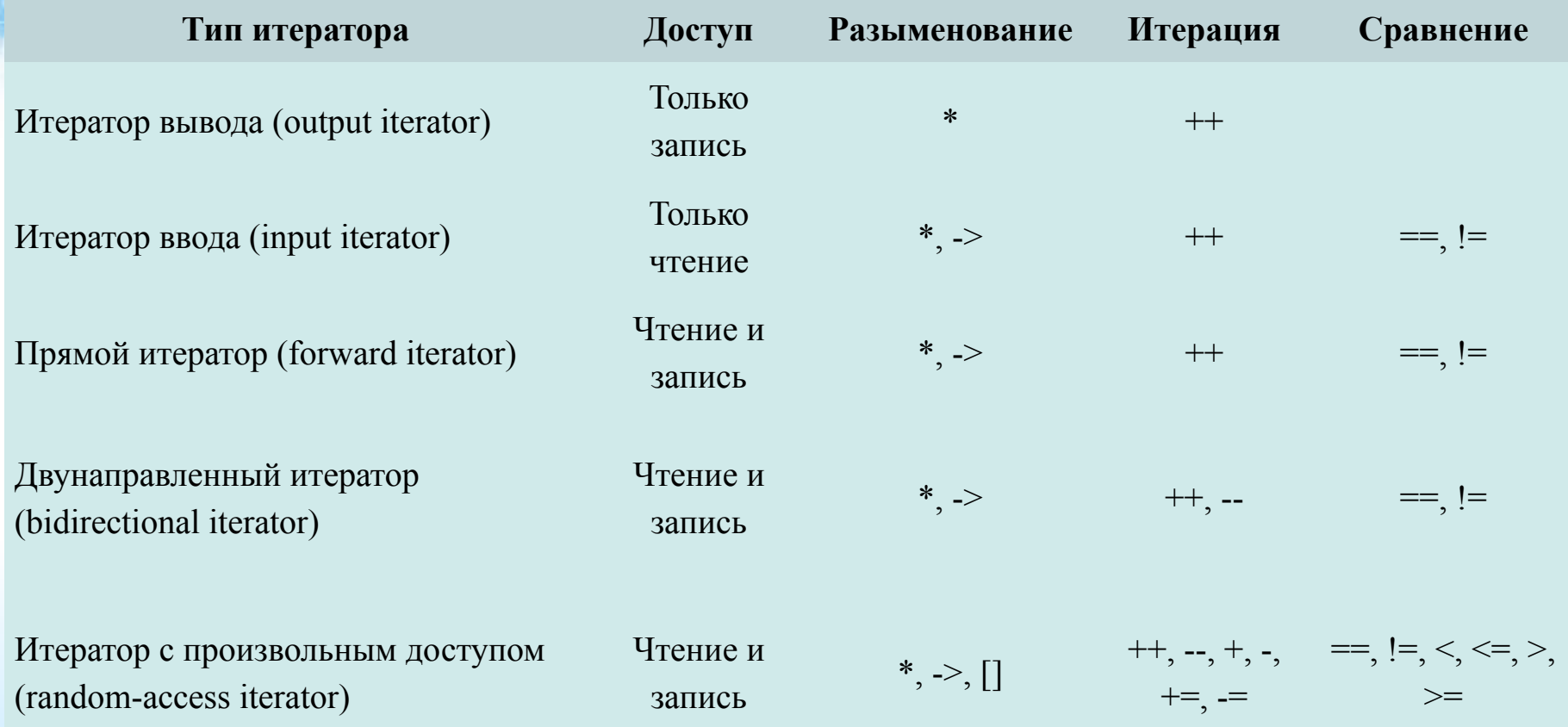

## Итераторы ввода (input iterator)

- Наиболее простые из всех итераторов STL, и доступны они только для чтения
- Итераторы ввода возвращает только шаблонный класс istream\_iterator.
- Вместо итератора ввода может подставляться любой из основных итераторов, за исключением итератора вывода

# Итераторы ввода (input iterator)

#### Пример:

{

}

#### алгоритм for\_each

template <class InputIterator, class Function> Function for each (InputIterator first, InputIterator last, Function f)

```
while (first != last)
f(*first++);return f;
```
#### Печать массива с использованием for\_each

```
#include <iostream> 
#include <algorithm> 
using namespace std; 
void printValue(int num)
\{cout << num << "n";
} 
main(void) 
{
       int init[] = \{1, 2, 3, 4, 5\};for each(init, init + 5, printValue);
}
```
# Итераторы вывода (output iterator)

Итератор вывода служит для ссылки на область памяти, куда выводятся данные.

**PUBLICAN DESCRIPTION** 

Итераторы вывода можно встретить повсюду, где происходит хоть какая-то обработка информации средствами STL. Это могут быть алгоритмы копирования, склейки и т. п.

Для данного итератора определены операторы присвоения (=), разыменовывания (\*) и инкремента (++) (во время присвоения итератор вывода должен быть целевым итератором, которому присваиваются значения).

Итераторы ввода могут быть возвращены итераторами потоков вывода (ostream\_iterator) и итераторами вставки inserter, front\_inserter и back\_inserter

# Итераторы вывода (output iterator)

Пример использования итератора вывода #include <algorithm> #include <iostream> #include <vector> using namespace std;

```
main(void) { 
int init1[] = \{1, 2, 3, 4, 5\};int init2[] = \{6, 7, 8, 9, 10\};vector<int>v(10);
merge(init1, init1 + 5, init2, init2 + 5, v.begin());
copy(v.begin(), v.end(), ostream_iterator<int>(cout, "n")); 
}
```
## днонаправленные итераторы (forward iterator)

Если соединить итераторы ввода и вывода, то получится однонаправленный итератор, который может перемещаться по цепочке объектов в одном направлении.

Для такого перемещения в итераторе определена операция инкремента (++).

И разумеется, в однонаправленном итераторе есть операторы сравнения (== и !=), присвоения (=) и разыменовывания (\*).

Пример: алгоритм замены значения

```
template <class ForwardIterator, class T> 
void replace (ForwardIterator first, ForwardIterator last, const T& old_value, const T& new_value) { 
      while (first != last) {
            if (*first == old_value) *first = new_value; ++first;
            } 
}
```
## Однонаправленные итераторы (forward iterator)

Составим программу, заменяющую в исходном массиве все единицы на нули и наоборот (инверсия), используя определенный ранее алгоритм

#include <algorithm> #include <iostream> using namespace std;

```
main(void) { 
replace(init, init + 5, 0, 2);
replace(init, init + 5, 1, 0);
replace(init, init + 5, 2, 1);
copy(init, init +5, ostream iterator \leq int\geq (cout, "n"));
}
```
# Двунаправленный итератор (bidirectional iterator)

- Двунаправленный итератор аналогичен однонаправленному итератору.
- В отличие от последнего двунаправленный итератор может перемещаться не только из начала в конец цепочки объектов, но и наоборот.
- Это становится возможным благодаря наличию оператора декремента (-).

На двунаправленных алгоритмах базируются различные алгоритмы, выполняющие реверсивные операции, например reverse. Этот алгоритм меняет местами все объекты в цепочке, на которую ссылаются переданные ему итераторы.

# Двунаправленный итератор (bidirectional iterator)

#### Пример использования итератора

**DEL PRIMIE** 

#include <algorithm> #include <iostream> using namespace std;

```
main(void) {
int init[] = \{1, 2, 3, 4, 5\};reverse(init, init +5);
copy(init, init +5, ostream_iterator<int>(cout, "n"));
}
```
Итераторы двунаправленного доступа возвращаются несколькими контейнерами STL: list, set, multiset, map и multimap

## Итераторы произвольного доступа (random-access iterator)

Итераторы произвольного доступа - самые "умелые" из основных итераторов.

Не только реализуют все функции, свойственные итераторам более низкого уровня, но и обладают большими возможностями.

Как правило, все сложные алгоритмы, требующие расширенных вычислений, оперируют итераторами произвольного доступа.

Ниже приводится пример, в котором мы используются практически все операции, допустимые для этого типа итераторов.

### #include <algorithm> Итераторы произвольного доступа (random-access iterator)

```
#include <iostream> 
#include <vector> 
#define space " " 
using namespace std; 
int main(void) { 
const int init[] = \{1, 2, 3, 4, 5\};
vector<int> v(5);
```
//Создаем переменную типа "итератор произвольного доступа"

typedef vector<int>::iterator vectItr;

vectitr itr :

//Инициализируем вектор значениями из массива констант и присваиваем адрес его первого элемента итератору произвольного доступа:

copy(init, init  $+5$ , itr = v.begin());

//Последовательно читаем элементы вектора, начиная с конца, и выводим их на экран:

```
cout << *( itr + 4 ) << endl;
cout << *( itr += 3 ) << endl;
cout << *( itr == 1) << endl;
cout << *( itr = itr - 1) << endl;
cout << *(-itr) << endl;
//Итератор, претерпев несколько изменений, снова указывает на первый элемент вектора. 
for(int i = 0; i < (v.end() - v.begin()); i + j cout << itr[i] << space; cout << endl;
```
}

## Реверсивные итераторы (reverse iterator)

Некоторые классы-контейнеры спроектированы так, что по хранимым в них элементам данных можно перемещаться в заданном направлении.

В одних контейнерах это направление от первого элемента к последнему, а в других от элемента с самым большим значением к элементу, имеющему наименьшее значение.

Существует специальный вид итераторов, называемых реверсивными. Такие итераторы работают "наоборот": т. е. если в контейнере итератор ссылается на первый элемент данных, то реверсивный итератор ссылается на последний. Получить реверсивный итератор для контейнера можно вызовом метода rbegin(), а реверсивное значение "за пределом" возвращается методом rend().

#### main(void) {

}

```
const int init[] = \{1, 2, 3, 4, 5\};
vector \sin t v(5);
copy(init, init +5, v.begin());
copy(v.begin(), v.end(), ostream_iterator<int>(cout, " ")); 
copy(v.rbegin(), v.rend(), ostream_iterator<int>(cout, " "));
```
Контейнер предназначен для хранения объектов.

00000

- ❑ Каждый контейнер обязан предоставить строго определенный интерфейс, через который с ним будут взаимодействовать алгоритмы. Этот интерфейс обеспечивают итераторы.
- ❑ Каждый контейнер обязан иметь соответствующий ему итератор (и только итератор). Важно подчеркнуть, что никакие дополнительные функции-члены для взаимодействия алгоритмов и контейнеров не используются.
- ❑ Каждый контейнер реализует определенный тип итераторов. При этом выбирается наиболее функциональный тип итератора, который может быть эффективно реализован для данного контейнера.

Вне зависимости от фактической организации контейнера (вектор, список, дерево) хранящиеся в нем элементы можно рассматривать как последовательность.

❑ Итератор первого элемента в этой последовательности возвращает функция begin(), а итератор элемента, следующего за последним - функция end(). Это очень важно, так как все алгоритмы в STL работают именно с последовательностями, заданными итераторами начала и конца.

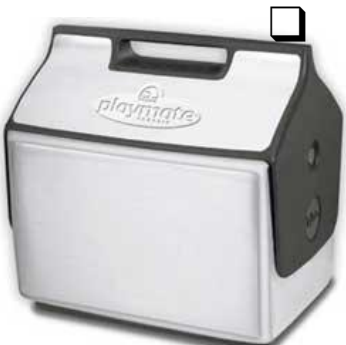

❑ Кроме обычных итераторов в STL существуют обратные итераторы (reverse iterator), позволяющие применять алгоритмы как к прямой, так и к обратной последовательности элементов.

- Контейнер может хранить объекты определенного программистом типа.
- Все контейнеры динамически изменяют свой размер и следят за используемой ими памятью, то есть при удалении контейнера гарантируется удаление всех объектов в контейнере.

```
 #include <cassert> // для функции assert (проверка корректности утверждения)
#include <vector>
#include <iostream> 
#include <algorithm> 
using namespace std;
int main(int argc, char* argv[])
{
   vector[i] V;
   assert(V.size() == 0);
   V.push_back( 23 );
   V.push_back( 34.56 );
   assert(V.size() == 2);
   assert(V[0] == 23);
   assert(V[1] == 34);
```
copy( V.begin(), V.end(), ostream\_iterator[i]( cout, "n" ) );

}

return 0;

Контейнеры делятся на два типа :

1) Последовательные (массив, список, дек) 2) Ассоциативные (множество, ассоциативный массив)

- У последовательных контейнеров элементы линейно упорядочены (пронумерованы)
- В ассоциативных контейнерах элементы могут храниться в произвольном порядке
- У всех последовательных контейнеров есть функция push\_back для добавления элементов в конец, если необходимо добавить элемент в произвольную позицию можно воспользоваться функцией insert

```
vector[i] V;
V.push_back( 1 );
V.insert( V.begin(), 2 );
```
• В ассоциативные контейнеры элементы добавляются функцией insert

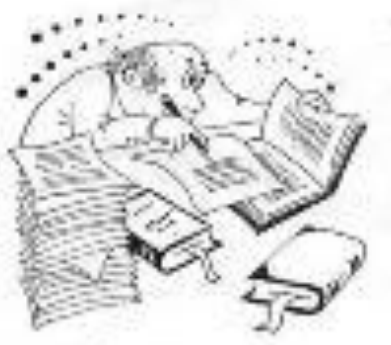

Алгоритмы предназначены для манипулирования элементами контейнера.

- ❑ Любой алгоритм рассматривает содержимое контейнера как последовательность, задаваемую итераторами первого и следующего за последним элементов. Итераторы обеспечивают интерфейс между контейнерами и алгоритмами, благодаря чему и достигается гибкость и универсальность библиотеки STL.
- ❑ Каждый алгоритм использует итераторы определенного типа.
- ❑ Вместо менее функционального итератора можно передать алгоритму более функциональный, но не наоборот.
- Все стандартные алгоритмы описаны в файле algorithm, в пространстве имен std.

### Основные виды алгоритмов:

- Математические (расчет сумм, произведений, генерация случайных значений)
- Поиска (минимальное значение, поиск последовательности, подсчет числа значений)
- Сортировки

– Работы с последовательностями (объединение последовательностей, сравнения, обработки последовательности типовой операцией)

STL - алгоритмы представляют набор готовых функций, которые могут быть применены к STL коллекциям и могут быть подразделены на три основных группы:

1) Функции для перебора всех членов коллекции и выполнения определенных действий над каждым из них:

**count, count\_if, find, find\_if, adjacent\_find, for\_each, mismatch, equal, search copy, copy\_backward, swap, iter\_swap, swap\_ranges, fill, fill\_n, generate, generate\_n,**  replace, replace if, transform, remove, remove if, remove copy, remove copy if, **unique, unique\_copy, reverse, reverse\_copy, rotate, rotate\_copy, random\_shuffle, partition, stable\_partition** 

2) Функции для сортировки членов коллекции:

Sort, stable sort, partial sort, partial sort copy, nth element, binary search, **lower\_bound, upper\_bound, equal\_range, merge, inplace\_merge, includes, set\_union, set\_intersection, set\_difference, set\_symmetric\_difference, make\_heap, push\_heap, pop\_heap, sort\_heap, min, max, min\_element, max\_element, lexographical\_compare, next\_permutation, prev\_permutation** 

3) Функции для выполнения определенных арифметических действий над членами коллекции:

**Accumulate, inner\_product, partial\_sum, adjacent\_difference** 

### Пример:

<u>адалданн</u>

}

Использование алгоритма stable\_sort. Сортируем строку вне зависимости от регистра букв

```
inline bool It_nocase(char c1, char c2)
{ return tolower(c1) < tolower(c2); }
int main()
{
  char A[] = "fdBeACFDbEac";
```

```
const int N = sizeof(A) - 1;
 stable_sort(A, A+N, lt_nocase);
 printf("%s\n", A);
 // Результат "AaBbCcdDeEfF".
```
## Вспомогательные компоненты библиотеки

Помимо рассмотренных элементов в STL есть ряд второстепенных понятий, таких как:

- ▪*Аллокаторы*
- ▪*Функторы*
- ▪*Предикаты*
- ▪*Адаптеры*

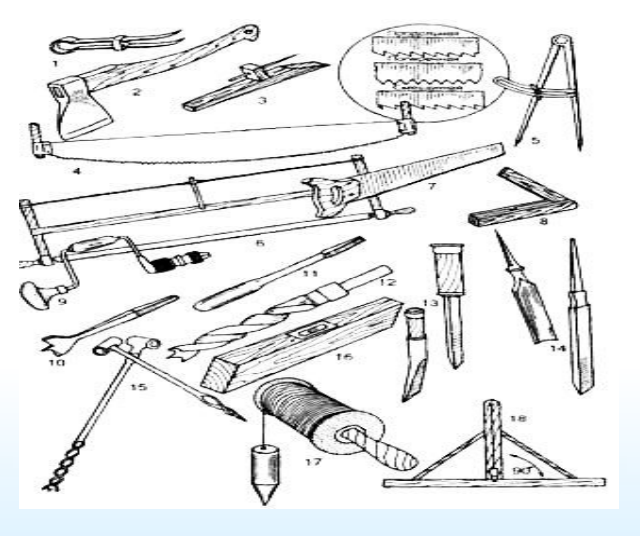

## Аллокатор

- ❑ Аллокатор (allocator) это объект, отвечающий за распределение памяти для элементов контейнера. С каждым стандартным контейнером связывается аллокатор.
- ❑ Если какому-то алгоритму требуется распределять память для элементов, он обязан делать это через аллокатор. В этом случае можно быть уверенным, что распределенные объекты будут уничтожены правильно.

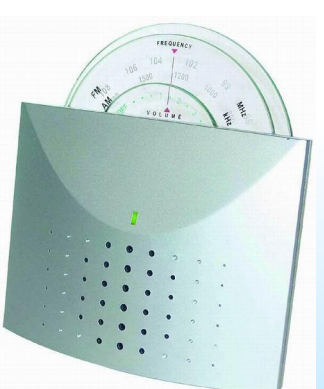

❑ В состав STL входит стандартный класс allocator. Его по умолчанию используют все контейнеры, реализованные в STL.

❑ Функтор (или функциональный объект) - любой объект, к которому можно применить оператор вызова функции operator(). Такой вызов в С++ применим к имени функции, указателю на функцию или объекту класса, который переопределяет operator().

который ведет себя как $\;$  { ❑ Функтор – функция, которая ведет себя как объект, или объект, функция.

```
struct functor
```
}

❑ Реализация функторов проста: функтор оформляется в виде класса, содержащего всего одну функцию

```
int operator()(int i) 
 {
  // операции над переменной, 
например
      return i+1; 
 };
```
Что дает применение функторов ? 1) Наследование позволяет выделить общий код в базовый класс. В распоряжении программиста появляется языковая конструкция для объединения логически связанных функций

2) Применение виртуальных функций с наследованием обеспечивает ту же гибкость на стадии выполнения, которая достигается применением указателей на функцию

}

```
class X{
                        Himil
public:
    virtual string operator()(string x){
        return "x "+x;
 }
};
```

```
class Y: public X{
    public:
    string operator()(string x){
       return "Y "+x;
 }
```
};

#include <iostream> #include <string> using namespace std;

int main(){  $X x$ ; Y y; X \*a;  $a = 8y;$  cout<<a->operator() ("a")<<endl; a=&x; cout<<a->operator() ("b")<<endl;

```
В STL существует понятие адаптированного функтора, это функтор с 
обявлеными типами параметров и возвращаемого значения
struct X
```

```
{
    typedef int argument_type;
    typedef int result_type;
    result_type operator()( const argument_type& val)
     {
         return -val;
     }
};
```
Cписок функторов, выполняющих сравнение: equal\_to, not\_equal\_to, less, greater, less\_equal, greater\_equal

## Предикаты

- ❑ Предикат функция (или функциональный объект), которая в зависимости от значения аргументов может возвращать значение истина, или ложь.
- **Создадим предикат**, который определяет четность числа и, если число четное, возвращает true. Продемонстрируем использование предиката. bool isEven(int num) { return bool(num % 2);

```
}
main(void) { list<int> l;
```

```
list<int>::iterator t;
```

```
for(int i = 1; i \le 10; i++) l.push_back(i);
```

```
copy(l.begin(), l.end(), ostream_iterator<int>(cout, " ")); cout << endl;
```

```
t = remove_if(l.begin(), l.end(), isEven);
```

```
copy(l.begin(), t, ostream_iterator<int>(cout, " "));
```
}

## Адаптеры

- ❑ Адаптер класс, который не реализует собственную функциональность, а вместо этого предоставляет альтернативный интерфейс к функциональности другого класса, или
- Адаптеры это объекты, которые изменяют интерфейс адаптируемого объекта, не добавляя при этом функциональности
- В STL адаптеры применяются для самых различных классов (контейнеров, объектов-функций и т. д.). Наиболее типичный пример адаптера - стек. Стек может использовать в качестве нижележащего класса различные контейнеры (очередь, вектор, список), обеспечивая для них стандартный стековый интерфейс (функции push/pop).

## Адаптеры

Примером может служить адаптер выходного потока ostream\_iterator (так же существует адаптер и для входного потока)

```
vector[i] V;
copy( istream iterator[i]( cin ), istream iterator[i](), back inserter( V ) );
sort( V.begin(), V.end() );
copy( V.begin(), V.end(), ostream_iterator[i]( cout, " " ) );
```
Алгоритм copy читает из входного потока до тех пор, пока не будет окончен ввод, и добавлять элементы в конец вектора.

Помимо back\_inserter существуют также front\_inserter и inserter

```
list[i] L;
copy( istream_iterator[i]( cin ), istream_iterator[i](), front_inserter( L ) );
copy( L.begin(), L.end(), ostream_iterator[i]( cout, " " ) );
cout << endl;
set[i] S;
copy( L.begin(), L.end(), inserter( S, S.begin() ) );
copy( S.begin(), S.end(), ostream_iterator[i]( cout, " " ) );
```
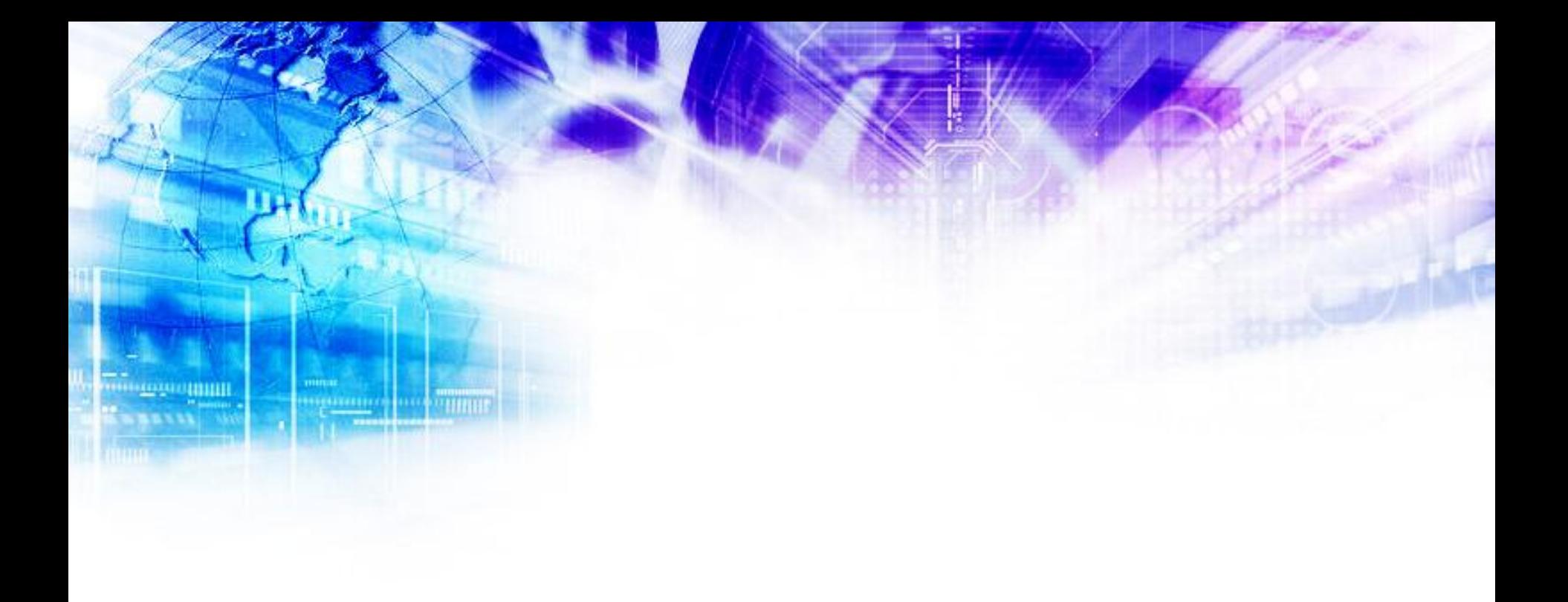

## Спасибо за внимание